# **Matlab Exercises**

### Lecture 4 – Bayesian tracking

### 1) **Motion Model**

Write a function that generates a 1D random motion of the following type:

- Brownian motion

- WNA

- Constant acceleration (a=9.81) + perturbation

Where  $w = Gauss(0, \sigma=1)$ ,  $\Delta t=0.1$  for all the situations.

For each case, plot a corresponding trajectory in time:  $p(t)$ , with t=(0,  $\Delta t$ ,  $2\Delta t$ ,..., N $\Delta t$ ),  $N=1000$ .

Afterwards, compute and plot the corresponding probabilistic motion models  $P(s_t|s_{t-1})$ (in 1 or 2 dimensions, depending on the case)

### 2) **Measurement model**

Write the measurement model  $z = h(s, v)$  for the following case:

Suppose a point in space **p** with camera coordinates (x,y,z) is being projected on the screen  $(x_s, y_s)$ , and the measurement instrument is the camera (intrinsic parameters  $(f,r_x,r_y)$  + an image processing algorithm that identifies the screen coordinates with a Gaussian uncertainty  $\mathbf{v} =$  Gauss([0,0], $\Lambda$ =I)

Hint: First identify the variables **s** and **z** (which and how many), then write down the function  $z = h(s, v)$ .

### 3) **Measurement model (stereo)**

Consider the following case:

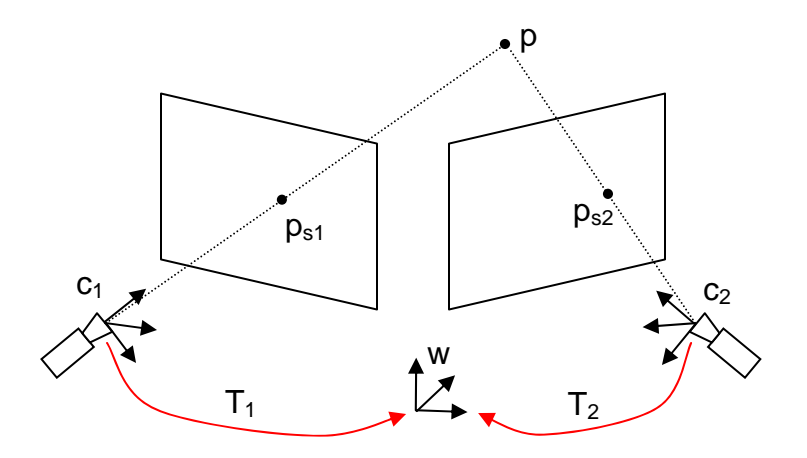

Suppose to have two cameras in a stereo configuration, and again one point in space **p**. The two camera frames  $c_1$ ,  $c_2$  have fixed poses  $T_1$ ,  $T_2$  with respect to a world coordinate system w, so that the point **p** transform in space as:  $c_1$ **p** = T<sub>1</sub><sup>w</sup>**p**, and  $c_2$ **p** = T<sub>2</sub><sup>w</sup>**p** (homogeneous coordinates).

The point in space with coordinates  ${}^w\mathbf{p} = (x,y,z)$  is being projected on the two screens  $(x_{s1},y_{s1})$ ,  $(x_{s2},y_{s2})$ , and the cameras have the same intrinsic parameters  $(f,r_x,r_y)$ . The measurement instrument is: the 2 cameras + an image processing algorithm that identifies the screen coordinates with independent Gaussian errors  $\mathbf{v}_1$ ,  $\mathbf{v}_2$  $Gauss([0,0], \Lambda=I).$ 

Write down the measurement function  $z = h(s, v)$ . (Hint: the same as before: first identify the variables, then write the function)

### 4) **Likelihood function (edges)**

Consider now a segment model: the state s is  $(x_1,y_1,\alpha)$  the position and orientation of the segment (the length is 10).

 $q = kq_1(s) + (1-k)q_2(s)$ ; k runs from 0 to 1

where  $\mathbf{q}_1 = (x_1, y_1), \mathbf{q}_2 = (x_1 + 10\cos(\alpha), y_1 + 10\sin(\alpha))$ 

The measurement is the image  $z = I$ .

The likelihood model is an "expected image"  $I_{exp}$  given the segment hypothesis  $s + an$ uncertainty model.

The expected image is an image that contains a segment exactly in the position **s**. The uncertainty is measured by the distance along the normal direction of the nearest edge, where every point along the segment **q** contribute independently to this error. So, we can model the uncertainty  $P(\text{error})$  as a product of single uncertainties  $P(\text{err}_i)$ , for every point, each one given by a Gaussian centered in the segment point. In the ideal case  $(I=I_{\text{exp}})$  we have the maximum Likelihood  $P(I|s)$  (the nearest edges are exactly on the segment hypothesis).

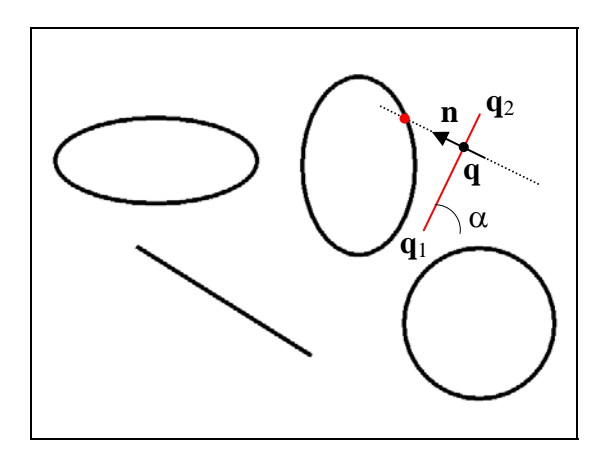

With this model, given an image (example above) write a Matlab function that computes the Likelihood P(z|s):

- take a set of 11 equidistant points in the segment  $(k=0,0.1,0.2,...,1)$
- take the normal vector to the segment  $\mathbf{n} = (-\sin(\alpha), \cos(\alpha))$
- From a point  $q(k_i)$ , search along the normal directions  $q(k_i)+jn$ where  $i = 0,-1,1,-2,2,...,-L,L$  (up to a length  $L=5$  in the two directions)
- Stop the search if a black pixel is found (pixel coordinates  $\rightarrow$  the points  $\mathbf{q}+\mathbf{p}$ ) need to be rounded to integers), or if the maximum distance L is reached
- The result is the distance of the nearest edge,  $l_{ok}$ , or L
- Now weight the distance  $l_{ok}$  with a Gaussian:  $P(l_{ok}) = Gauss(0,1)$
- Finally, multiply all the 11 Gaussians, to get the Likelihood P(**z**|**s**)

## 5) **Measurement model : 3D projection**

Suppose we have

- $\frac{1}{2}$  a set of 3D points  $B_{p_1,...,p_N}$  (body frame referred),
- the 6 pose parameters  $\mathbf{s} = (\alpha, \beta, \gamma, t_x, t_y, t_z)$  in Euler angles + translation vector.
- A set of measured features  $z = (q_1, \ldots, q_N)$  on the image

We model the uncertainty as N independent Gaussians:  $Gauss(err_i,1)$  where the error is the re-projection error of feature i (distance between expected and measured point).

 $\rightarrow$  P( $z|s$ ) is the product of N Gaussians.

Write a Matlab function that computes the Likelihood function P(**z|s**) for this case, with the 3 inputs specified above.